$10$ EVERY(CLOSEOPEN 10)

**同花顺怎么设置连续涨停天数-**

**同花顺如何将周期改为任意天数-股识吧**

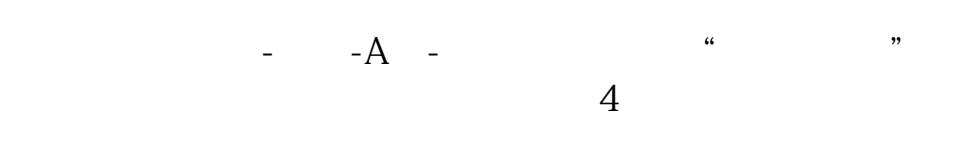

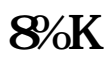

同花顺好像没有这个功能吧.我不常用同花,不记得有通达信里就有

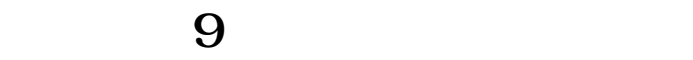

**6** 

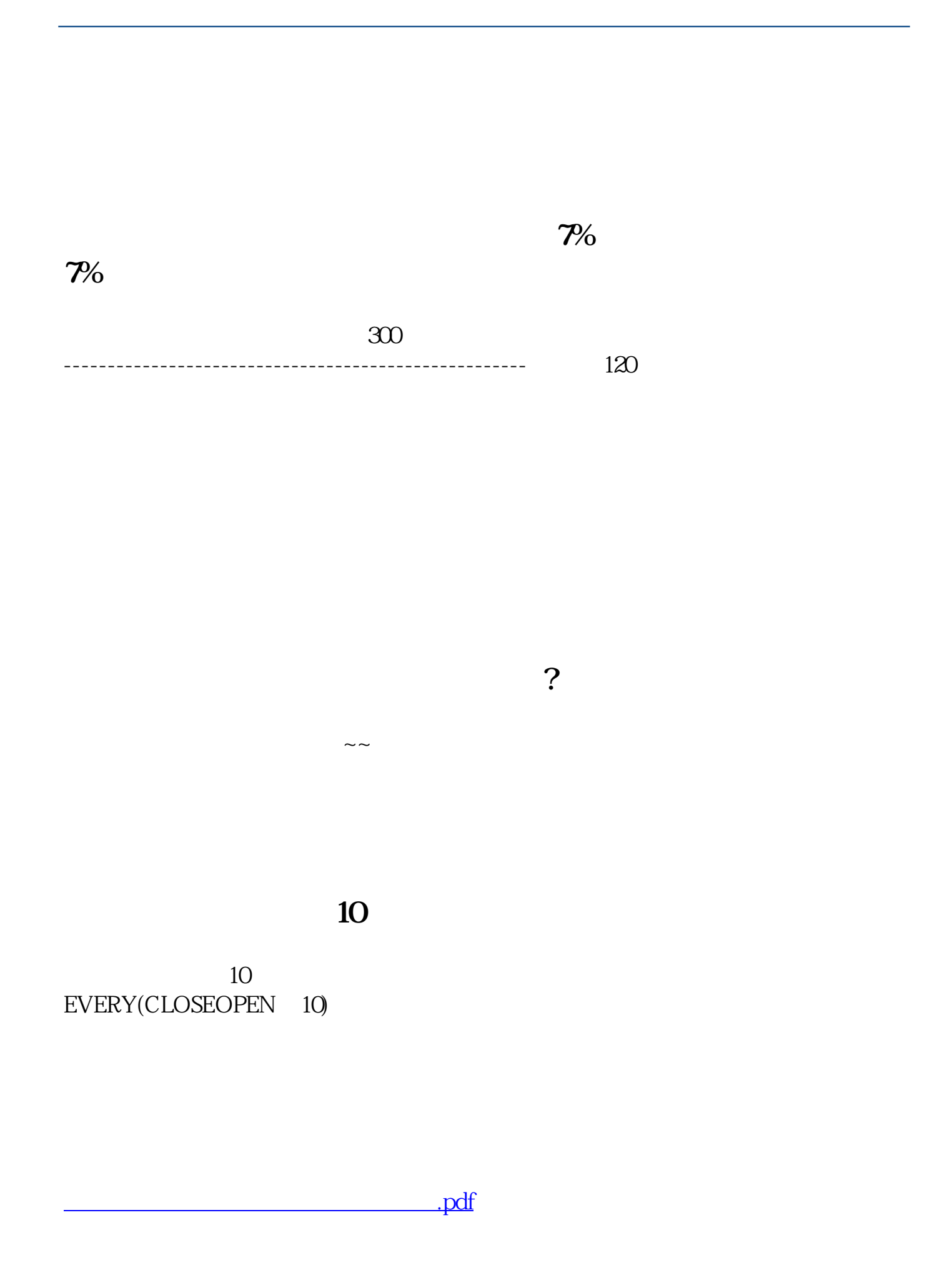

## **同花顺如何将周期改为任意天数 gupiaozhishiba.com**

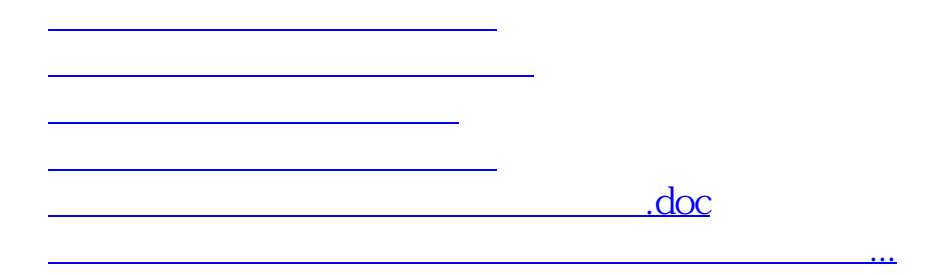

<https://www.gupiaozhishiba.com/article/68419964.html>